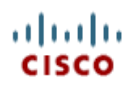

# Support Case Manager

[Support Case Manager](https://mycase.cloudapps.cisco.com/case) (SCM) lets you open, view, and update your Cisco support cases from one location.

#### Landing Page

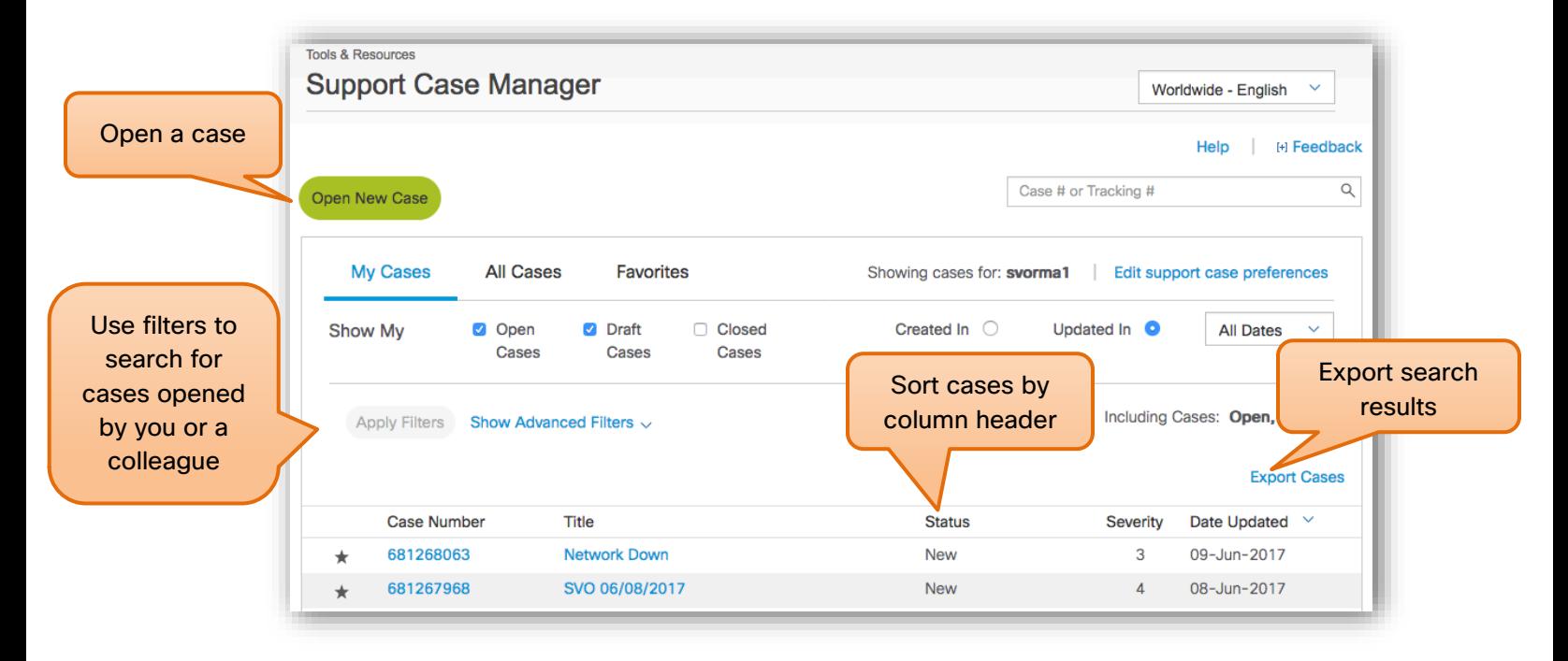

#### Step 1: Open a Case

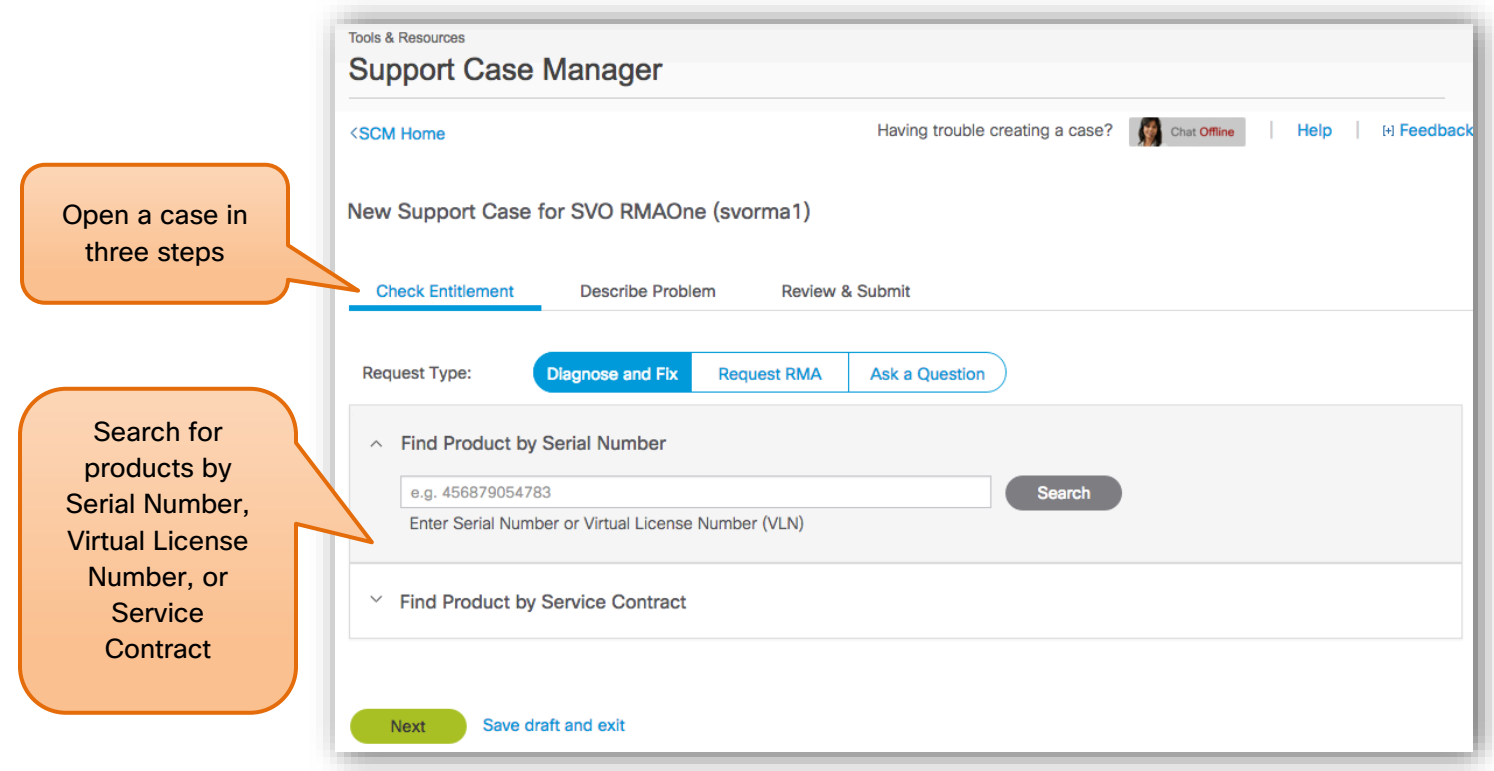

# Step 1.1: Search for Products by Service Contract

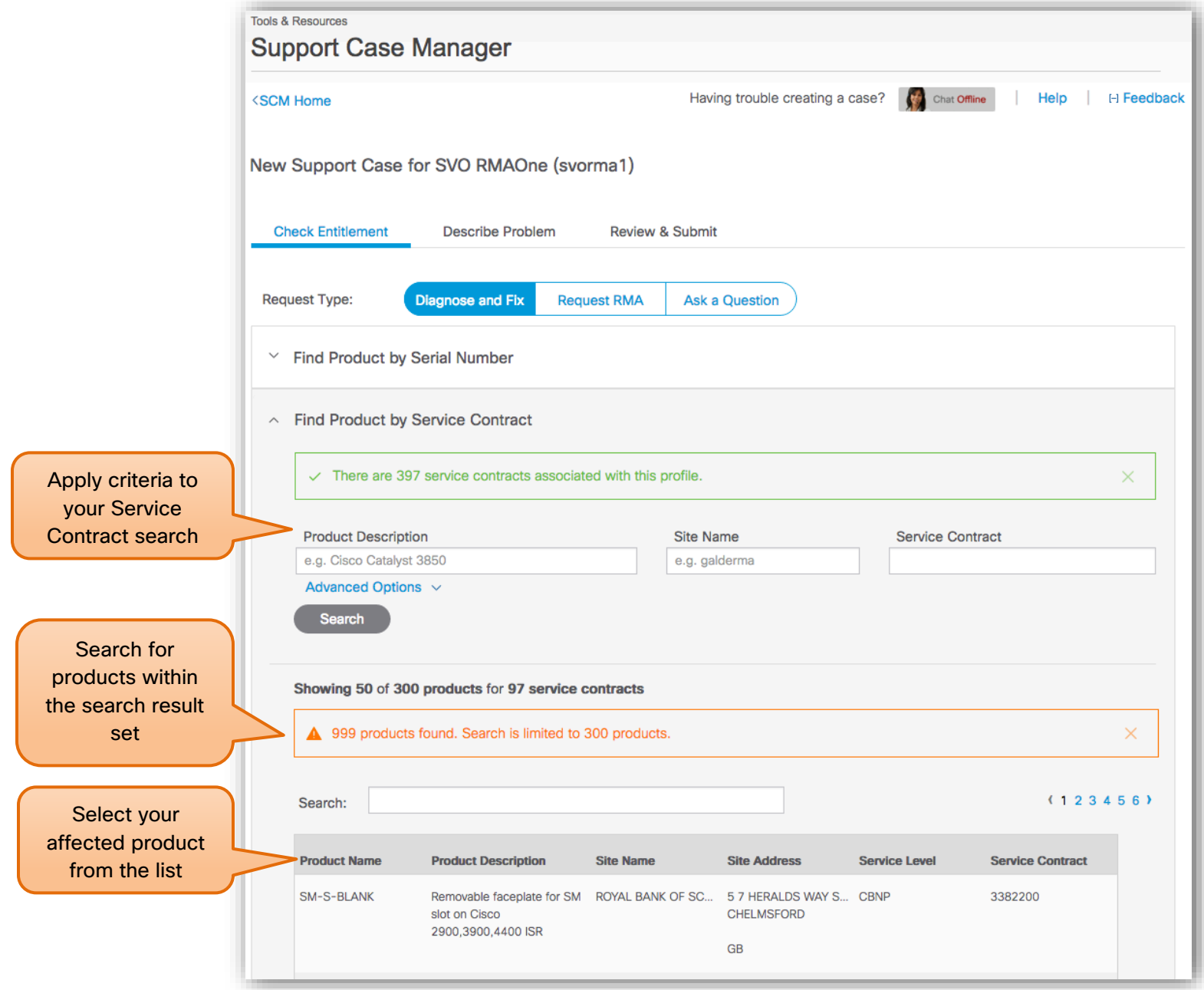

# Step 2: Describe Case Details

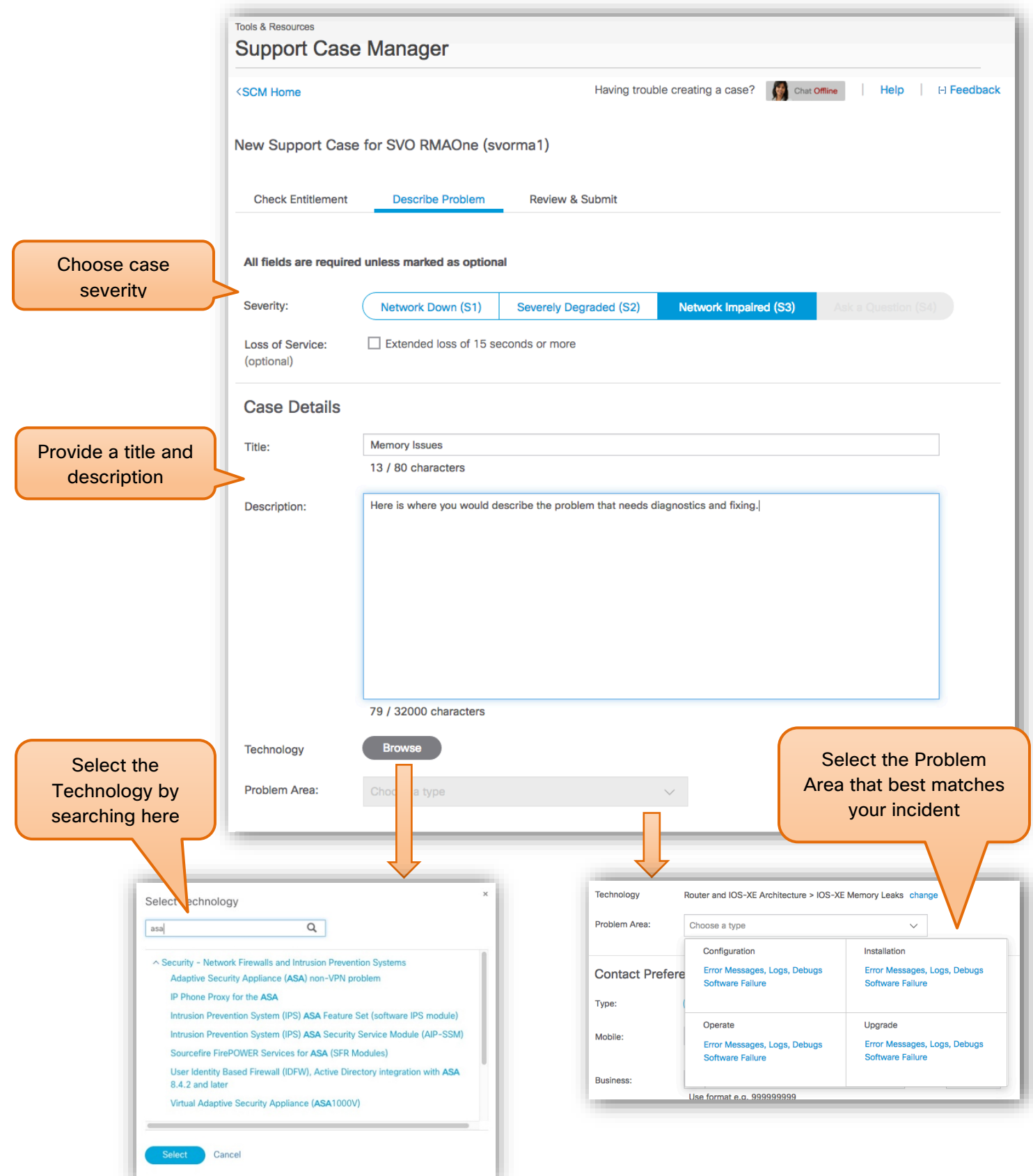

#### Step 2.1: Contact Preferences

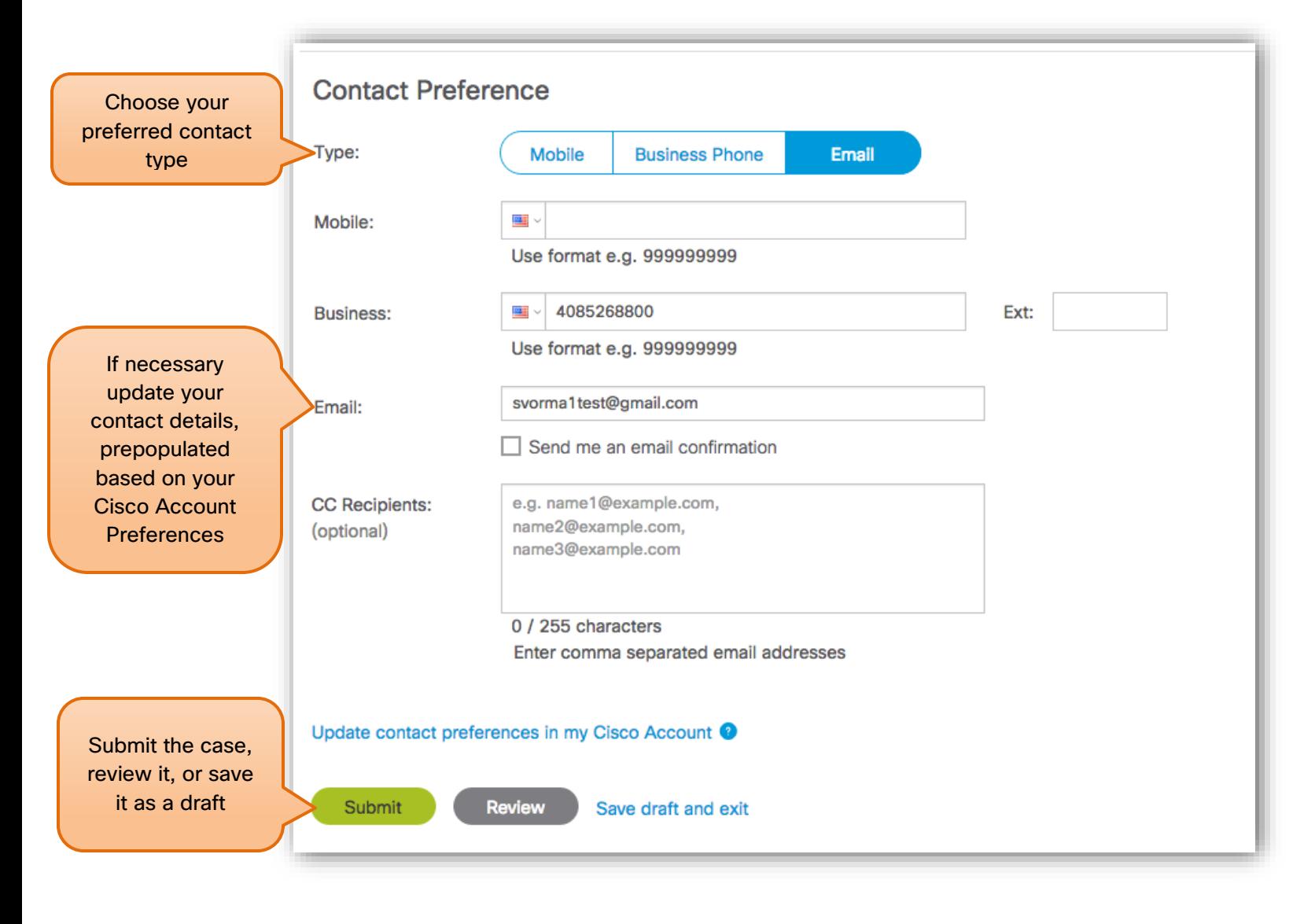

# Step 3: Case Opened

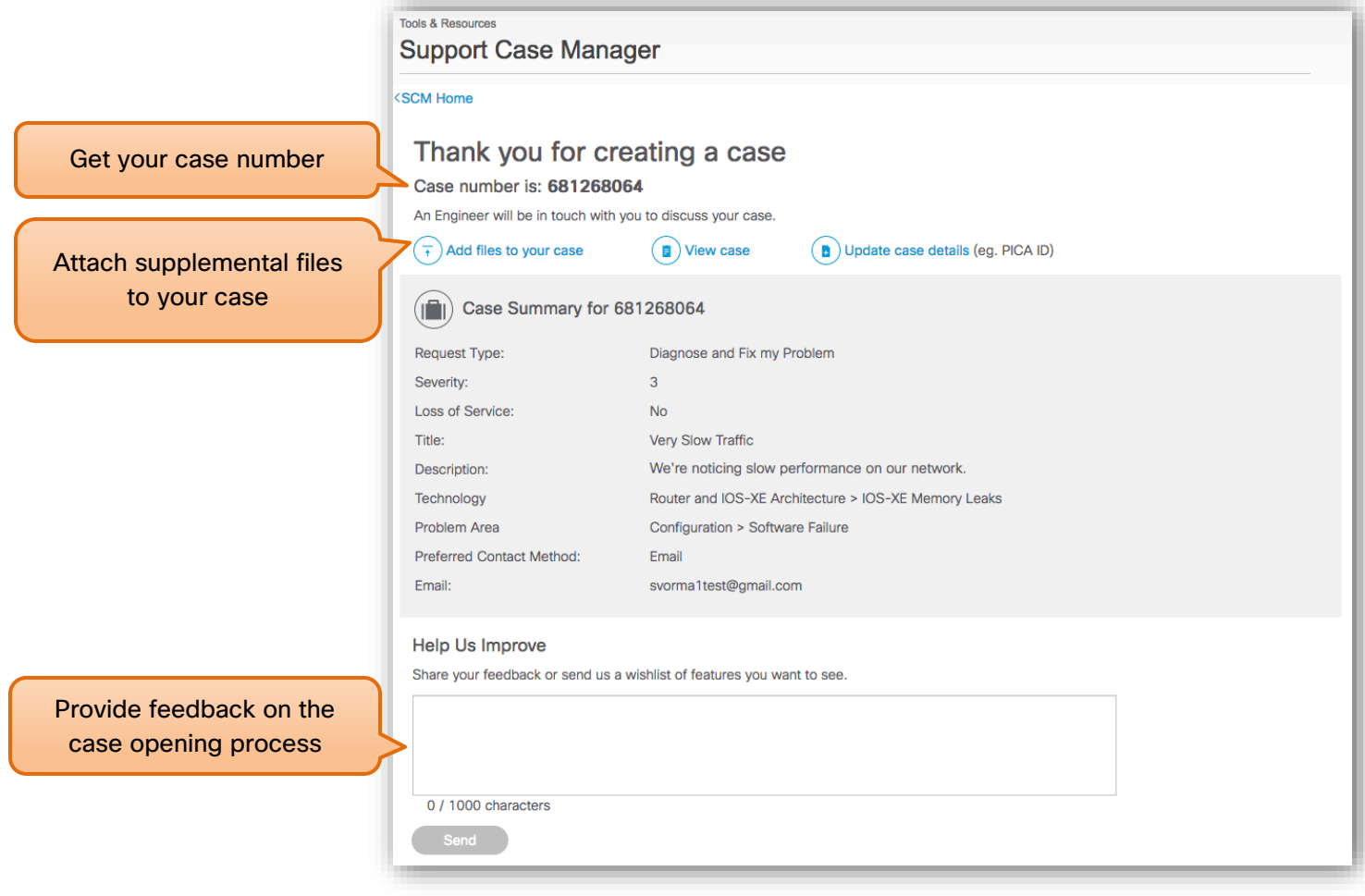